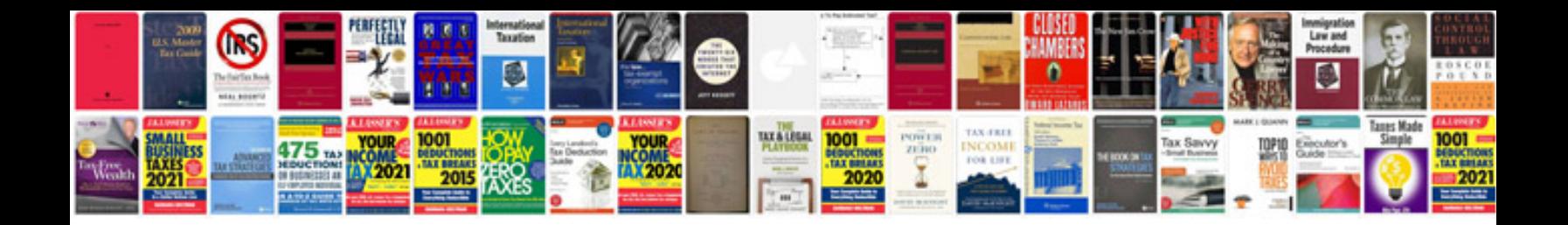

**Volvo s80 owner manual**

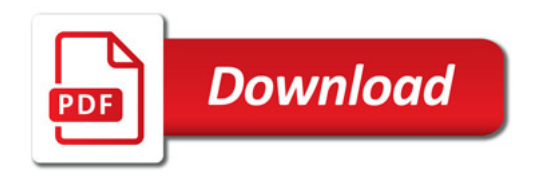

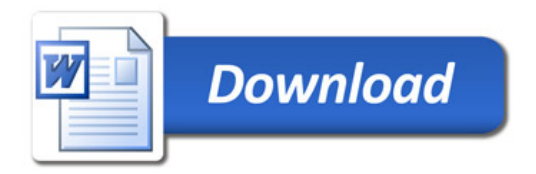